Numerical Expressions and Factors

- 1.1 **Powers and Exponents**
- 1.2 **Order of Operations**
- 1.3 **Prime Factorization**
- 1.4 **Greatest Common Factor**
- 1.5 **Least Common Multiple**

#### Chapter Learning Target: Understand factors.

#### Chapter Success Criteria:

- I can identify factors of a number.
- I can explain order of operations.
- I can solve a problem using factors.
- I can model different types of multiples of numbers.

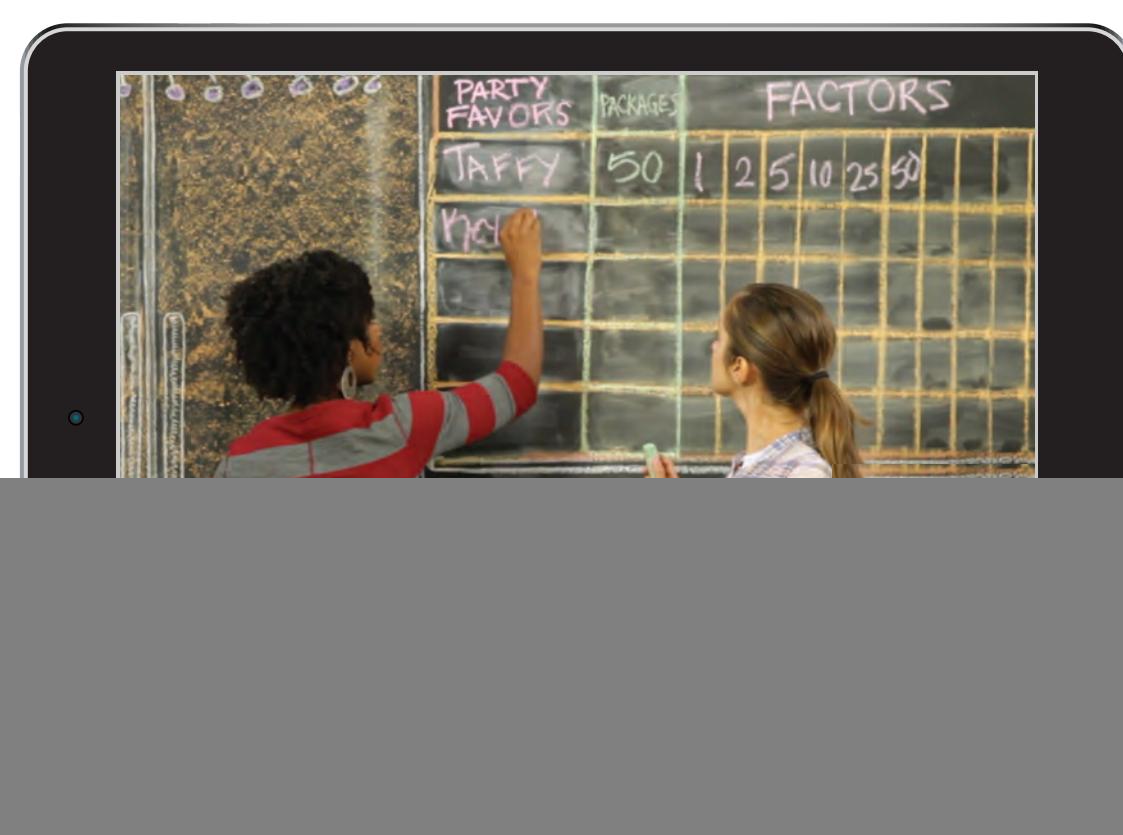

## **STEAM Video**

![](_page_1_Picture_1.jpeg)

#### **Filling Piñatas**

Common factors can be used to make identical groups of objects. Can you think of any situations in which you would want to separate objects into equal groups? Are there any w common factors that may be more useful than others? Can you think of any other ways to use common factors? y

**Watch the STEAM Video "Filling Piñatas." Then answer the** following questions. The table below shows the numbers of **party favors that Alex and Enid use to make piñatas.**

![](_page_1_Picture_294.jpeg)

- **1.** When finding the number of identical piñatas that can be made, why is it helpful for Alex and Enid to list the factors of each number given in the table?
- **2.** You want to create 6 identical piñatas. How can you change the numbers of party favors in the table to make this happen? Can you do this without changing the total number of party favors?

### **Performance Task**

![](_page_1_Picture_9.jpeg)

#### **Setting the Table**

After completing this chapter, you will be able to use the concepts you learned to answer the questions in the *STEAM Video Performance Task*. You will be asked to plan a fundraising event with the items below.

- **72 chairs**
- **48 balloons**
- **24 flowers**
- **32 candles**

 You will find the greatest number of identical tables that can be prepared, and what will be in each centerpiece. When making arrangements for a party, should a party planner always use the greatest number of identical tables possible? Explain why or why not.

# Getting Ready for Chapter

### **Chapter Exploration**

![](_page_2_Picture_177.jpeg)

**Work with a partner. In Exercises 1–3, use the table.**

![](_page_2_Picture_4.jpeg)

Eratosthenes (c. 276–c. 194 B.C.) This table is called the *Sieve of Eratosthenes*. Eratosthenes was a Greek mathematician who was the chief librarian at the Library of Alexandria in Egypt. He was the first person to calculate the circumference of Earth.

- **1.** Cross out the multiples of 2 that are greater than 2. Do the same for 3, 5, and 7.
- **2.** The numbers that are *not* crossed out are called *prime numbers*. The numbers that are crossed out are called *composite numbers.* In your own words, describe the characteristics of prime numbers and composite numbers.
- **3.** MODELING REAL LIFE Work with a partner. Cicadas are insects that live underground and emerge from the ground after *x* or  $x + 4$  years. Is it possible that both *x* and  $x + 4$  are prime? Give some examples.

#### **Vocabulary**

The following vocabulary terms are defined in this chapter. Think about what each **term might mean and record your thoughts.**

order of operations

exponent common factors common multiples numerical expression greatest common factor least common multiple

# 1.1 **Powers and Exponents**

Learning Target: Write and evaluate expressions involving exponents. Success Criteria: • I can write products of repeated factors as powers. • I can evaluate powers.

#### EXPLORATION **1** Writing Expressions Using Exponents

**Work with a partner. Copy and complete the table.**

![](_page_3_Picture_203.jpeg)

# **i.** In your own words, describe what the two numbers in the

expression 3<sup>5</sup> mean.

### EXPLORATION **2**

**Repeat Calculations** What patterns do you notice in the expressions? How does this help you write exponents?

**Math Practice**

#### Using a Calculator to Find a Pattern

Work with a partner. Copy the diagram. Use a calculator to find each **value. Write one digit of the value in each box. Describe the pattern in the digits of the values.**

![](_page_3_Figure_10.jpeg)

# 1.1 Lesson

#### **Key Vocabulary** (a)

power, *p. 4* base, *p. 4* exponent, *p. 4* perfect square, *p. 5*

![](_page_4_Picture_3.jpeg)

A **power** is a product of repeated factors. The **base** of a power is the repeated factor. The **exponent** of a power indicates the number of times the base is used as a factor.

$$
\begin{array}{c}\n\hline\n\text{base} \\
3^4 = 3 \cdot 3 \cdot 3 \cdot 3 \\
\hline\n\end{array}
$$

power 3 is used as a factor 4 times.

![](_page_4_Picture_340.jpeg)

#### EXAMPLE **1** Writing Expressions as Powers

#### **Write each product as a power.**

 **a.** 7 ⋅ 7 ⋅ 7 ⋅ 7 ⋅<sup>7</sup>

Because 7 is used as a factor 5 times, its exponent is 5.

 $\text{So, } 7 \cdot 7 \cdot 7 \cdot 7 \cdot 7 = 7^5.$ 

**b.**  $12 \times 12 \times 12$ 

Because 12 is used as a factor 3 times, its exponent is 3.

![](_page_4_Picture_15.jpeg)

**c.**  $100 \times 100 \times 100 \times 100 \times 100 \times 100$ 

Because 100 is used as a factor 6 times, its exponent is 6.

**So,**  $100 \times 100 \times 100 \times 100 \times 100 \times 100 = 100^6$ **.** 

#### **Try It Write the product as a power.**

- 1.  $2 \times 2 \times 2$
- **2.** 6 ⋅ 6 ⋅ 6 ⋅ 6 ⋅ 6 ⋅<sup>6</sup>
- **3.**  $15 \times 15 \times 15 \times 15$
- **4.** 20 ⋅ 20 ⋅ 20 ⋅ 20 ⋅ 20 ⋅ 20 ⋅ <sup>20</sup>

![](_page_5_Picture_0.jpeg)

#### EXAMPLE **2** Finding Values of Powers

**Find the value of each power.**

![](_page_5_Picture_247.jpeg)

The square of a whole number is a **perfect square**.

### EXAMPLE **3** Identifying Perfect Squares

**Determine whether each number is a perfect square.**

 **a.** 64

Because  $8^2 = 64$ , 64 is a perfect square.

 **b.** 20

No whole number squared equals 20. So, 20 is not a perfect square.

**Try It Determine whether the number is a perfect square.**

![](_page_5_Picture_248.jpeg)

![](_page_5_Picture_13.jpeg)

# **Self-Assessment** *for Concepts & Skills*

Solve each exercise. Then rate your understanding of the success criteria *in your journal.*

FINDING VALUES OF POWERS **Find the value of the power.**

![](_page_5_Picture_249.jpeg)

- **16. VOCABULARY** How are exponents and powers different?
- **17.** VOCABULARY Is 10 a perfect square? Is 100 a perfect square? Explain.
- **18.** WHICH ONE DOESN'T BELONG? Which one does *not* belong with the other three? Explain your reasoning.

$$
24 = 2 \times 2 \times 2 \times 2
$$
  
3 + 3 + 3 + 3 = 3 × 4  

$$
32 = 3 × 3
$$
  
3x3  
5x5 = 5<sup>3</sup>

![](_page_6_Picture_0.jpeg)

figure is the amount of surface it covers. Area is measured in square units.

You can use powers to find areas of squares. The area of a square is equal to its side length squared.

![](_page_6_Figure_2.jpeg)

Area =  $3^2$  = 9 square units

### EXAMPLE **4** Modeling Real Life

#### **A life-size MONOPOLY® game board is a square with a side length of 11 yards. What is the area of the game board?**

Use a verbal model to solve the problem.

![](_page_6_Figure_8.jpeg)

Count the number of squares in an  $11 \times 11$  grid. There are 121 squares.  $\checkmark$ 

![](_page_6_Picture_11.jpeg)

# **Self-Assessment** *for Problem Solving*

*Solve each exercise. Then rate your understanding of the success criteria in your journal.*

![](_page_6_Picture_14.jpeg)

- **19.** A square solar panel has an area of 16 square feet. Write the area as a power. Then find the side lengths of the panel.
- **20.** The four-square court shown is a square made up of four identical smaller squares. What is the area of the court?
- **21. DIG DEEPER!** Each face of a number cube is a square with a side length of 16 millimeters. What is the total area of all of the faces of the number cube?

![](_page_7_Picture_1.jpeg)

![](_page_7_Picture_2.jpeg)

**Multiply.**

![](_page_7_Picture_333.jpeg)

**7.** 4.03785 to the tenths **8.** 12.89503 to the hundredths

#### **Complete the sentence.**

![](_page_7_Picture_7.jpeg)

# **Concepts, Skills, & Problem Solving**

### WRITING EXPRESSIONS USING EXPONENTS **Copy and complete the table.**

(See Exploration 1, p. 3.)

![](_page_7_Picture_334.jpeg)

#### WRITING EXPRESSIONS AS POWERS **Write the product as a power.**

![](_page_7_Picture_335.jpeg)

#### FINDING VALUES OF POWERS **Find the value of the power.**

![](_page_7_Picture_336.jpeg)

#### USING TOOLS **Use a calculator to find the value of the power.**

**39.** 76 **40.** 4<sup>8</sup> **41.** 12<sup>4</sup> **42.** 17<sup>5</sup>

43. **YOU BE THE TEACHER** Your friend finds the value of 8<sup>3</sup>. Is your friend correct? Explain your reasoning.

![](_page_8_Figure_1.jpeg)

#### IDENTIFYING PERFECT SQUARES **Determine whether the number is a perfect square.**

- **44.** 8 **45.** 4 **46.** 81 **47.** 44 **48.** 49 **49.** 125 **50.** 150 **51.** 144
- **52.** MODELING REAL LIFE On each square centimeter of a person's skin, there are about 39 $^2$  bacteria. How many bacteria does this expression represent?
- **53. WE REPEATED REASONING** The smallest figurine in a gift shop is 2 inches tall. The height of each figurine is twice the height of the previous figurine. What is the height of the tallest figurine?
- **54. MODELING REAL LIFE** A square painting measures 2 meters on each side. What is the area of the painting in square centimeters?
- **55. WE NUMBER SENSE** Write three powers that have values greater than 120 and less than 130.
- **56. DIG DEEPER**, A landscaper has 125 tiles to build a square patio. The patio must have an area of at least 80 square feet.
	- **a.** What are the possible arrangements for the patio?
	- **b.** How many tiles are not used in each arrangement?
- **57. WE PATTERNS** Copy and complete the table. Describe what happens to the value of the power as the exponent decreases. Use this pattern to find the value of  $4^0$ .

![](_page_8_Picture_228.jpeg)

**58. WE REPEATED REASONING** How many blocks do you need to add to Square 6 to get Square 7? to Square 9 to get Square 10? to Square 19 to get Square 20? Explain.

![](_page_8_Figure_14.jpeg)

![](_page_8_Picture_15.jpeg)

# 1.2 **Order of Operations**

- Learning Target: Write and evaluate numerical expressions using the order of operations.
	-
- Success Criteria: I can explain why there is a need for a standard order of operations.
	- I can evaluate numerical expressions involving several operations, exponents, and grouping symbols.
	- I can write numerical expressions involving exponents to represent a real-life problem.

#### **EXPLORATION<sup>-1</sup>**

#### Comparing Different Orders

Work with a partner. Find the value of each expression by using different **orders of operations. Are your answers the same?**

![](_page_9_Picture_262.jpeg)

#### EXPLORATION **2**

#### Determining Order of Operations

#### **Work with a partner.**

- **a.** Scientific calculators use a standard order of operations when evaluating expressions. Why is a standard order of operations needed?
- **b.** Use a scientific calculator to evaluate each expression in Exploration 1. Enter each expression exactly as written. For each expression, which order of operations is correct?
- **c.** What order of operations should be used to evaluate  $3 + 2^2$ ,  $18 - 3^2$ ,  $8^2 - 2$ , and  $6^2 + 2$ ?
- **d.** Do  $18 \div 3 \cdot 3$  and  $18 \div 3^2$ have the same value? Justify your answer.
- **e.** How does evaluating powers fit into the order of operations?

### **Math Practice**

#### **Use Technology to Explore**

How does a scientific calculator help you explore order of operations?

# 1.2 Lesson

#### **Key Vocabulary** (3)

numerical expression, *p. 10* evaluate, *p. 10* order of operations, *p. 10*

A **numerical expression** is an expression that contains numbers and operations. To **evaluate**, or find the value of, a numerical expression, use a set of rules called the **order of operations**.

# **Key Idea**

#### Order of Operations

- **1.** Perform operations in grouping symbols.
- **2.** Evaluate numbers with exponents.
- **3.** Multiply and divide from left to right.
- **4.** Add and subtract from left to right.

#### Using Order of Operations EXAMPLE **1**

![](_page_10_Picture_328.jpeg)

#### **EXAMPLE 2** Using Order of Operations with Exponents

![](_page_10_Picture_329.jpeg)

In Example 2, you divide before mu because the divisi comes first whe from left to

Remember to mult divide from left

**Walti-Language Glossary at BigIdeasMath.com** 

The symbols  $\times$  and  $\cdot$  are used to indicate multiplication. You can also use parentheses to indicate multiplication. For example,  $3(2 + 7)$  is the same as  $3 \times (2 + 7)$ .

#### **EXAMPLE 3** Using Order of Operations

**Remember** You can interpret a fraction as division of the numerator by the denominator.  $\frac{a}{b} = a \div b$ 

**a.** Evaluate  $9 + \frac{8-2}{2}$  $\frac{2}{3}$ .  $9 + \frac{8-2}{3} = 9 + (8-2) \div 3$  Rewrite fraction as division.  $= 9 + 2$  Divide 6 by 3.  $= 11$  Add 9 and 2.

**b.** Evaluate  $10 - 8(13 + 7) \div 4^2$ .

 $10 - 8(13 + 7) \div 4^2 = 10 - 8(20) \div 4^2$  Perform operation in parentheses.  $= 10 - 8(20) \div 16$  $= 10 - 160 \div 16$  Multiply 8 and 20.  $= 10 - 10$  Divide 160 by 16.  $= 0$  Subtract 10 from 10.

 $= 9 + 6 \div 3$  Perform operation in parentheses.

Evaluate  $4^2$ .

#### **Try It Evaluate the expression.**

**7.** 50 + 6(12 ÷ 4) – 8<sup>2</sup> **8.**  $5^2 - \frac{1}{5}(10 - 5)$  **9.**  $\frac{8(2 + 5)}{7}$ 

7

![](_page_11_Picture_12.jpeg)

*Solve each exercise. Then rate your understanding of the success criteria in your journal.*

#### USING ORDER OF OPERATIONS **Evaluate the expression.**

- **10.**  $7 + 2 \cdot 4$  **11.**  $8 \div 4 \times 2$  **12.**  $3(5 + 1) \div 3^2$
- **13. WRITING** Why does  $12 8 \div 2 = 8$ , but  $(12 8) \div 2 = 2$ ?
- **14. <b>ID REASONING** Describe the steps in evaluating the expression  $8 \div (6-4) + 3^2$ .
- **15.** WHICH ONE DOESN'T BELONG? Which expression does *not* belong with the other three? Explain your reasoning.

52 <sup>5</sup> <sup>−</sup> 2 ×<sup>8</sup> <sup>2</sup> <sup>−</sup> 8 ×<sup>2</sup> 52 <sup>−</sup> (8 × 2) (52 <sup>−</sup> 8) ×<sup>2</sup>

![](_page_12_Figure_0.jpeg)

# **Self-Assessment** *for Problem Solving*

*Solve each exercise. Then rate your understanding of the success criteria in your journal.*

- **16.** A square plot of land has side lengths of 40 meters. An archaeologist divides the land into 64 equal parts. What is the area of each part?
- **17.** A glass block window is made of two different-sized glass squares. The window has side lengths of 40 inches. The large glass squares have side lengths of 10 inches. Find the total area of the small glass squares.
- **18. DIG DEEPER**, A square vegetable garden has side lengths of 12 feet. You plant flowers in the center portion as shown. You divide the remaining space into 4 equal sections and plant tomatoes, onions, zucchini, and peppers. What is the area of the onion section?

![](_page_12_Figure_7.jpeg)

![](_page_12_Picture_8.jpeg)

![](_page_13_Picture_0.jpeg)

![](_page_13_Picture_1.jpeg)

![](_page_13_Picture_2.jpeg)

**Write the product as a power.**

**1.**  $11 \times 11 \times 11 \times 11$  **2.**  $13 \times 13 \times 13 \times 13 \times 13$ 

**Find the missing dimension of the rectangular prism.**

![](_page_13_Figure_7.jpeg)

**Tell whether the number is prime or composite.**

**5.** 9 **6.** 11 **7.** 23

# **Concepts, Skills, & Problem Solving**

COMPARING DIFFERENT ORDERS **Find the value of the expression by using different orders of operations. Are your answers the same?** (See Exploration 1, p. 9.)

![](_page_13_Picture_377.jpeg)

USING ORDER OF OPERATIONS **Evaluate the expression.**

![](_page_13_Picture_378.jpeg)

**YOU BE THE TEACHER Your friend evaluates the expression. Is your friend correct? Explain your reasoning.**

![](_page_13_Figure_17.jpeg)

27. *DROBLEM SOLVING* You need to read 20 poems in 5 days for an English project. Each poem is 2 pages long. Evaluate the expression  $20 \times 2 \div 5$  to find how many pages you need to read each day.

#### USING ORDER OF OPERATIONS **Evaluate the expression.**

**28.**  $12 - 2(7 - 4)$  **29.**  $4(3 + 5) - 3(6 - 2)$  **30.**  $6 + \frac{1}{4}(12 - 8)$ **31.**  $9^2 - 8(6 + 2)$  **32.**  $4(3 - 1)^3 + 7(6) - 5^2$  **33.**  $8\left[\left(1\frac{1}{6} + \frac{5}{6}\right) \div 4\right]$ **34.**  $7^2 - 2\left(\frac{11}{8} - \frac{3}{8}\right)$  **35.**  $8(7.3 + 3.7 - 8) \div 2$  **36.**  $2^4(5.2 - 3.2) \div 4$ <br> **37.**  $\frac{6^2(3 + 5)}{4}$  **38.**  $\frac{12^2 - 4(6) + 1}{11^2}$  **39.**  $\frac{26 \div 2 + 5}{3^2 - 3}$ **37.**  $\frac{6^2(3 + 5)}{2}$ 4 **38.**  $\frac{12^2 - 4(6) + 1}{2}$  $26 \div 2 + 5$  $3^2 - 3$ 

> **40.** PROBLEM SOLVING Before a show, there are 8 people in a theater. Five groups of 4 people enter, and then three groups of 2 people leave. Evaluate the expression  $8 + 5(4) - 3(2)$  to find how many people are in the theater.

- **41. MODELING REAL LIFE** The front door of a house is painted white and blue. Each window is a square with a side length of 7 inches. What is the area of the door that is painted blue?
- **42. WE PROBLEM SOLVING** You buy 6 notebooks, 10 folders, 1 pack of pencils, and 1 lunch box for school. After using a \$10 gift card, how much do you owe? Explain how you solved the problem.

**43. OPEN-ENDED** Use all four operations and at least one exponent to write an expression that has a value of 100.

![](_page_14_Picture_5.jpeg)

![](_page_14_Picture_6.jpeg)

 $+16$  in. $-$ 

16 in.

- **44. WE REPEATED REASONING** A Petri dish contains 35 cells. Every day, each cell in the Petri dish divides into 2 cells in a process called *mitosis*. How many cells are there after 14 days? Justify your answer.
- **45. COD REASONING** Two groups collect litter along the side of a road. It takes each group 5 minutes to clean up a 200-yard section. How long does it take both groups working together to clean up 2 *miles*? Explain how you solved the problem.

**46. WD NUMBER SENSE** Copy each statement. Insert +, −, ×, or ÷ symbols to make each statement true.

![](_page_14_Figure_10.jpeg)

# 1.3 **Prime Factorization**

Learning Target: Write a number as a product of prime factors and represent the product using exponents.

- Success Criteria: I can find factor pairs of a number.
	- I can explain the meanings of prime and composite numbers.
	- I can create a factor tree to find the prime factors of a number.
	- I can write the prime factorization of a number.

#### **EXPLORATION 1**

#### **Rewriting Numbers as Products of Factors**

**Work with a partner. Two students use** *factor trees* **to write 108 as a product of factors, as shown below.**

![](_page_15_Figure_10.jpeg)

 **a.** Without using 1 as a factor, can you write 108 as a product with more factors than each student used? Justify your answer.

### **Math Practice**

**Interpret Results** How do you know your answer makes sense?

- **b.** Use factor trees to write 80, 162, and 300 as products of as many factors as possible. Do not use 1 as a factor.
- **c.** Compare your results in parts (a) and (b) with other groups. For each number, identify the product with the greatest number of factors. What do these factors have in common?

![](_page_15_Picture_16.jpeg)

# 1.3 Lesson

Because 2 is a factor of 10 and  $2 \cdot 5 = 10$ , 5 is also a factor of 10. The pair 2, 5 is called a **factor pair** of 10.

![](_page_16_Figure_3.jpeg)

When making an organized list of factor pairs, stop finding pairs when the factors begin to repeat.

### EXAMPLE **1** Finding Factor Pairs

**The brass section of a marching band has 30 members. The band director arranges the brass section in rows. Each row has the same number of members. How many possible arrangements are there?**

Use the factor pairs of 30 to find the number of arrangements.

![](_page_16_Picture_302.jpeg)

There are 8 possible arrangements: 1 row of 30, 30 rows of 1, 2 rows of 15, 15 rows of 2, 3 rows of 10, 10 rows of 3, 5 rows of 6, or 6 rows of 5.

#### **Try It List the factor pairs of the number.**

- **1.** 18 **2.** 24 **3.** 51
- **4. WHAT IF?** The woodwinds section of the marching band has 38 members. Which has more possible arrangements, the brass section or the woodwinds section? Explain.

# **Key Idea**

#### Prime Factorization

The **prime factorization** of a composite number is the number written as a product of its prime factors.

You can use factor pairs and a **factor tree** to help find the prime factorization of a number. The factor tree is complete when only prime factors appear in the product. A factor tree for 60 is shown.

![](_page_16_Figure_17.jpeg)

![](_page_16_Picture_18.jpeg)

A *prime number* is a whole number greater than 1 with exactly two factors, 1 and itself. A *composite number* is a whole number greater than 1 with factors in addition to 1 and itself.

### EXAMPLE **2** Writing a Prime Factorization

#### **Write the prime factorization of 48.**

Choose any factor pair of 48 to begin the factor tree.

![](_page_17_Figure_4.jpeg)

*Solve each exercise. Then rate your understanding of the success criteria in your journal.*

WRITING A PRIME FACTORIZATION **Write the prime factorization of the number.**

- **9.** 14 **10.** 86 **11.** 40 **12.** 516
- **13.** WRITING Explain the difference between prime numbers and composite numbers.
- **14. WD STRUCTURE** Your friend lists the following factor pairs and concludes that there are 6 factor pairs of 12. Explain why your friend is incorrect.

![](_page_17_Figure_10.jpeg)

**15.** WHICH ONE DOESN'T BELONG? Which factor pair does *not* belong with the other three? Explain your reasoning.

![](_page_17_Figure_12.jpeg)

### EXAMPLE **3** Using a Prime Factorization

#### **What is the greatest perfect square that is a factor of 1575?**

Because 1575 has many factors, it is not efficient to list all of its factors and check for perfect squares. Use a factor tree to write the prime factorization of 1575. Then analyze the prime factors to find perfect square factors.

![](_page_18_Figure_3.jpeg)

The prime factorization shows that 1575 has three factors other than 1 that are perfect squares.

```
3 \cdot 3 = 95 \cdot 5 = 25(3 \cdot 5) \cdot (3 \cdot 5) = 15 \cdot 15 = 225
```
So, the greatest perfect square that is a factor of 1575 is 225.

![](_page_18_Picture_7.jpeg)

# **Self-Assessment** *for Problem Solving*

*Solve each exercise. Then rate your understanding of the success criteria in your journal.*

**16.** A group of 20 friends plays a card game. The game can be played with 2 or more teams of equal size. Each team must have at least 2 members. List the possible numbers and sizes of teams.

![](_page_18_Picture_11.jpeg)

![](_page_18_Picture_12.jpeg)

- **17.** You arrange 150 chairs in rows for a school play. You want each row to have the same number of chairs. How many possible arrangements are there? Are all of the possible arrangements appropriate for the play? Explain.
- **18.** What is the least perfect square that is a factor of 4536? What is the greatest perfect square that is a factor of 4536?
- **19. DIG DEEPER** The prime factorization of a number is  $2^4 \times 3^4 \times 5^4 \times 7^2$ . Is the number a perfect square? Explain your reasoning.

![](_page_19_Picture_1.jpeg)

![](_page_19_Picture_2.jpeg)

**Evaluate the expression.**

**1.**  $2 + 4^2(5 - 3)$ **2.**  $2^3 + 4 \times 3^2$  **3** 

3. 
$$
9 \times 5 - 2^4 \left( \frac{5}{2} - \frac{1}{2} \right)
$$

**Plot the points in a coordinate plane. Draw a line segment connecting the points.** 

**4.** (1, 1) and (4, 3) **5.** (2, 3) and (5, 9) **6.** (2, 5) and (4, 8)

Use the Distributive Property to find the quotient. Justify your answer.

**7.**  $408 \div 4$  **8.**  $628 \div 2$  **9.**  $969 \div 3$ 

**Classify the triangle in as many ways as possible.**

![](_page_19_Figure_11.jpeg)

# **Concepts, Skills, & Problem Solving**

REWRITING A NUMBER **Write the number as a product of as many factors as possible.** (See Exploration 1, p. 15.)

![](_page_19_Picture_309.jpeg)

**45.** 315 **46.** 490 **47.** 140 **48.** 640 USING A PRIME FACTORIZATION **Find the number represented by the** 

**prime factorization.**

**49.**  $2^2 \cdot 3^2$  $\cdot 5$  50.  $3^2 \cdot 5^2$  $\cdot 7$  **51.**  $2^3 \cdot 11^2 \cdot 13$ 

![](_page_20_Picture_264.jpeg)

52. **YOU BE THE TEACHER** Your friend finds the prime factorization of 72. Is your friend correct? Explain your reasoning.

#### USING A PRIME FACTORIZATION **Find the greatest perfect square that is a factor of the number.**

![](_page_20_Picture_265.jpeg)

- **65.** VOCABULARY A botanist separates plants into equal groups of 5 for an experiment. Is the total number of plants in the experiment *prime* or *composite*? Explain.
- **66. CD REASONING** A teacher divides 36 students into equal groups for a scavenger hunt. Each group should have at least 4 students but no more than 8 students. What are the possible group sizes?
- **67. CRITICAL THINKING** Is 2 the only even prime number? Explain.
- **68.** LOGIC One table at a bake sale has 75 cookies. Another table has 60 cupcakes. Which table allows for more rectangular arrangements? Explain.

![](_page_20_Picture_8.jpeg)

- **69.** PERFECT NUMBERS A *perfect number* is a number that equals the sum of its factors, not including itself. For example, the factors of 28 are 1, 2, 4, 7, 14, and 28. Because  $1 + 2 + 4 + 7 + 14 = 28$ , 28 is a perfect number. What are the perfect numbers between 1 and 27?
- **70. WE REPEATED REASONING** Choose any two perfect squares and find their product. Then multiply your answer by another perfect square. Continue this process. Are any of the products perfect squares? What can you conclude?

![](_page_20_Picture_11.jpeg)

Volume = 40 cubic inches

- **71. WD PROBLEM SOLVING** The stage manager of a school play creates a rectangular stage that has whole number dimensions and an area of 42 square yards. String lights will outline the stage. What is the least number of yards of string lights needed to enclose the stage?
- **72. DIG DEEPER** Consider the rectangular prism shown. Using only whole number dimensions, how many different prisms are possible? Explain.

# 1.4 **Greatest Common Factor**

Learning Target: Find the greatest common factor of two numbers.

- Success Criteria: I can explain the meaning of factors of a number.
	- I can use lists of factors to identify the greatest common factor of numbers.
	- I can use prime factors to identify the greatest common factor of numbers.

A **Venn diagram** uses circles to describe relationships between two or more sets. The Venn diagram shows the factors of 12 and 15. Numbers that are factors of both 12 and 15 are represented by the overlap of the two circles.

![](_page_21_Picture_7.jpeg)

#### EXPLORATION **1**

#### Identifying Common Factors

**Work with a partner. In parts (a)–(d), create a Venn diagram that represents the factors of each number and identify any** *common factors***.**

- **a.** 36 and 48 **b.** 16 and 56
- **c.** 30 and 75 **d.** 54 and 90
- **e.** Look at the Venn diagrams in parts (a)–(d). Explain how to identify the *greatest common factor* of each pair of numbers. Then circle it in each diagram.

#### EXPLORATION **2**

#### Using Prime Factors

#### **Work with a partner.**

 **a.** Each Venn diagram represents the prime factorizations of two numbers. Identify each pair of numbers. Explain your reasoning.

![](_page_21_Figure_18.jpeg)

#### **Math Practice**

#### **Interpret a Solution**

What does the diagram representing the prime factorizations mean?

- **b.** Create a Venn diagram that represents the prime factorizations of 36 and 48.
- **c.** Repeat part (b) for the remaining number pairs in Exploration 1.
- **d. WE STRUCTURE** Make a conjecture about the relationship between the greatest common factors you found in Exploration 1 and the numbers in the overlaps of the Venn diagrams you just created.

# 1.4 Lesson

Factors that are shared by two or more numbers are called **common factors**. The greatest of the common factors is called the **greatest common factor** (GCF). One way to find the GCF of two or more numbers is by listing factors.

### EXAMPLE **1** Finding the GCF Using Lists of Factors

#### **Find the GCF of 24 and 40.**

List the factors of each number.

**Factors of 24:** (1), (2), 3, (4), 6, (8), 12, 24 Circle the common factors.

**Factors of 40:**  $(1), (2), (4), (5), (8), (10), (20), (40)$ 

The common factors of 24 and 40 are 1, 2, 4, and 8. The greatest of these common factors is 8.

So, the GCF of 24 and 40 is 8.

#### **Try It Find the GCF of the numbers using lists of factors.**

**1.** 8, 36 **2.** 18, 72 **3.** 14, 28, 49

Another way to find the GCF of two or more numbers is by using prime factors. The GCF is the product of the common prime factors of the numbers.

EXAMPLE **2** Finding the GCF Using Prime Factorizations

#### **Find the GCF of 12 and 56.**

Make a factor tree for each number.

![](_page_22_Figure_16.jpeg)

Examples 1 and 2 show two different methods for finding the GCF. After solving with one method, you can use the other method to check your answer.

Write the prime factorization of each number.

![](_page_22_Figure_19.jpeg)

#### **Try It Find the GCF of the numbers using prime factorizations.**

**4.** 20, 45 **5.** 32, 90 **6.** 45, 75, 120

**Key Vocabulary** (a) Venn diagram, *p. 21* common factors, *p. 22* greatest common factor, *p. 22*

**Multi-Language Glossary at BigIdeasMath.com** 

### EXAMPLE **3** Finding Two Numbers with a Given GCF

**Which pair of numbers has a GCF of 15?**

**A.** 10, 15 **B.** 30, 60 **C.** 21, 45 **D.** 45, 75

The number 15 cannot be a factor of the lesser number 10. So, you can eliminate Choice A.

The number 15 cannot be a factor of a number that does not have a 0 or 5 in the ones place. So, you can eliminate Choice C.

List the factors for Choices B and D. Then identify the GCF for each.

**Choice B: Factors of 30:**  $(1,2)(3,6)(6,10)(15,30)$ 

**Factors of 60:** (1), (2), (3), 4, (5), (6), 10, 12, (15), 20, (30, 60

The GCF of 30 and 60 is 30.

**Choice D: Factors of 45:** (1, 3, 3, 3, 45, 45)

**Factors of 75:** (1), 3), 5), 15, 25, 75

The GCF of 45 and 75 is 15.

The correct answer is **D**.

### **Try It**

**7.** Write a pair of numbers whose greatest common factor is 10.

![](_page_23_Picture_15.jpeg)

*Solve each exercise. Then rate your understanding of the success criteria in your journal.*

#### FINDING THE GCF **Find the GCF of the numbers.**

- **8.** 16, 40 **9.** 35, 63 **10.** 18, 72, 144
- **11.** MULTIPLE CHOICE Which number is *not* a factor of 10? Explain.
	- **A.** 1 **B.** 2 **C.** 4 **D.** 5
- 12. DIFFERENT WORDS, SAME QUESTION Which is different? Find "both" answers.

What is the greatest common factor of 24 and 32?

What is the greatest common divisor of 24 and 32?

What is the greatest common prime factor of 24 and 32?

What is the product of the common prime factors of 24 and 32?

#### EXAMPLE **4** Modeling Real Life

You are filling piñatas for your friend's birthday **party. The list shows the gifts you are putting into the piñatas. You want identical groups of gifts in each piñata with no gifts left over. What is the greatest number of piñatas you can make?**

The GCF of the numbers of gifts represents the greatest number of identical groups of gifts you can make with no gifts left over. So, to find the number of piñatas, find the GCF.

Write the prime factorization of each number.

![](_page_24_Figure_5.jpeg)

 $24 = 2 \cdot 3 \cdot 2$  Circle the common prime factors.

 $2 \cdot 3 = 6$  Find the product of the common prime factors.

\*18 kazoos

 $*24$  mints

\*42 lollipops

The GCF of 18, 24, and 42 is 6.

So, you can make at most 6 piñatas.

Check Verify that 6 identical piñatas will use all of the gifts.

 $18$  kazoos  $\div$  6 piñatas = 3 kazoos per piñata

 $24 \text{ mints} \div 6 \text{ pifiatas} = 4 \text{ mints per piñata}$ 

42 lollipops ÷ 6 piñatas = 7 lollipops per piñata  $\checkmark$ 

![](_page_24_Picture_15.jpeg)

## **Self-Assessment** *for Problem Solving*

*Solve each exercise. Then rate your understanding of the success criteria in your journal.*

![](_page_24_Picture_18.jpeg)

- **13.** You use 30 sandwiches and 42 granola bars to make identical picnic baskets. You make the greatest number of picnic baskets with no food left over. How many sandwiches and how many granola bars are in each basket?
- **14.** You fill bags with cookies to give to your friends. You bake 45 chocolate chip cookies, 30 peanut butter cookies, and 15 oatmeal cookies. You want identical groups of cookies in each bag with no cookies left over. What is the greatest number of bags you can make?

![](_page_25_Picture_1.jpeg)

![](_page_25_Picture_2.jpeg)

**List the factor pairs of the number.**

![](_page_25_Picture_206.jpeg)

**Tell whether the statement is** *always***,** *sometimes***, or** *never* **true.** 

- **5.** A rectangle is a rhombus. **6.** A rhombus is a square.
- **7.** A square is a rectangle. **8.** A trapezoid is a parallelogram.

# **Concepts, Skills, & Problem Solving**

#### USING A VENN DIAGRAM **Use a Venn diagram to find the greatest common factor of the numbers.** (See Exploration 1, p. 21.)

**9.** 12, 30 **10.** 32, 54 **11.** 24, 108

#### FINDING THE GCF **Find the GCF of the numbers using lists of factors.**

![](_page_25_Picture_207.jpeg)

#### FINDING THE GCF **Find the GCF of the numbers using prime factorizations.**

![](_page_25_Picture_208.jpeg)

#### OPEN-ENDED **Write a pair of numbers with the indicated GCF.**

- **33.** 5 **34.** 12 **35.** 37
- **36.** MODELING REAL LIFE A teacher is making identical activity packets using 92 crayons and 23 sheets of paper. What is the greatest number of packets the teacher can make with no items left over?
- **37.** MODELING REAL LIFE You are making balloon arrangements for a birthday party. There are 16 white balloons and 24 red balloons. Each arrangement must be identical. What is the greatest number of arrangements you can make using every balloon?

**YOU BE THE TEACHER** Your friend finds the GCF of the two numbers. Is your **friend correct? Explain your reasoning.**

**38.**   $42 = 2 \cdot 3 \cdot 7$  $154 = 2 \cdot 7 \cdot 11$ **The GCF is 7. 39.**   $36 = 2^2 \cdot 3^2$  $60 = 2^2 \cdot 3 \cdot 5$  $\frac{1}{2}$  The GCF is  $2^2 \cdot 3 = 12$ .

#### FINDING THE GCF **Find the GCF of the numbers.**

![](_page_26_Picture_268.jpeg)

**49. OPEN-ENDED** Write three numbers that have a GCF of 16. What method did you use to find your answer?

#### CRITICAL THINKING **Tell whether the statement is** *always***,** *sometimes***, or** *never* **true. Explain your reasoning.**

- **50.** The GCF of two even numbers is 2. **51.** The GCF of two prime numbers is 1.
- **52.** When one number is a multiple of another, the GCF of the numbers is the greater of the numbers.
- **53. <b>WD PROBLEM SOLVING** A science museum makes gift bags for students using 168 magnets, 48 robot figurines, and 24 packs of freeze-dried ice cream. What is the greatest number of gift bags that can be made using all of the items? How many of each item are in each gift bag?
- **54.** VENN DIAGRAM Consider the numbers 252, 270, and 300.
	- **a.** Create a Venn diagram using the prime factors of the numbers.
	- **b.** Use the Venn diagram to find the GCF of 252, 270, and 300.
	- **c.** What is the GCF of 252 and 270? 252 and 300? 270 and 300? Explain how you found your answers.

![](_page_26_Picture_13.jpeg)

- **55. ID REASONING** You are making fruit baskets using 54 apples, 36 oranges, and 73 bananas.
	- **a.** Explain why you cannot make identical fruit baskets without leftover fruit.
	- **b.** What is the greatest number of identical fruit baskets you can make with the least amount of fruit left over? Explain how you found your answer.

![](_page_26_Figure_17.jpeg)

**56. DIG DEEPER.** Two rectangular, adjacent rooms share a wall. One-foot-by-one-foot tiles cover the floor of each room. Describe how the greatest possible length of the adjoining wall is related to the total number of tiles in each room. Draw a diagram that represents one possibility.

# 1.5 **Least Common Multiple**

Learning Target: Find the least common multiple of two numbers.

- 
- Success Criteria: I can explain the meaning of multiples of a number.
	- I can use lists of multiples to identify the least common multiple of numbers.
	- I can use prime factors to identify the least common multiple of numbers.

#### EXPLORATION **1 Identifying Common Multiples**

**Work with a partner. In parts (a)–(d), create a Venn diagram that**  represents the first several multiples of each number and identify **any** *common multiples***.**

![](_page_27_Picture_200.jpeg)

- **c.** 10 and 15 **d.** 20 and 35
- **e.** Look at the Venn diagrams in parts (a)–(d). Explain how to identify the *least common multiple* of each pair of numbers. Then circle it in each diagram.

#### EXPLORATION **2**

How can you test your conjecture in part (c)?

**Math Practice**

**Analyze Conjectures**

#### Using Prime Factors

#### **Work with a partner.**

- **a.** Create a Venn diagram that represents the prime factorizations of 8 and 12.
- **b.** Repeat part (a) for the remaining number pairs in Exploration 1.
- **c. WD STRUCTURE** Make a conjecture about the relationship between the least common multiples you found in Exploration 1 and the numbers in the Venn diagrams you just created.
- **d.** The Venn diagram shows the prime factors of two numbers.

![](_page_27_Figure_19.jpeg)

Use the diagram to complete the following tasks.

- Identify the two numbers.
- Find the greatest common factor.
- Find the least common multiple.

# 1.5 Lesson

**Key Vocabulary** (a) common multiples, *p. 28* least common multiple, *p. 28*

Multiples that are shared by two or more numbers are called **common multiples**. The least of the common multiples is called the **least common multiple** (LCM). You can find the LCM of two or more numbers by listing multiples or using prime factors.

#### EXAMPLE **1** Finding the LCM Using Lists of Multiples

#### **Find the LCM of 4 and 6.**

List the multiples of each number.

**Multiples of 4:** 4, 8, <sup>(2)</sup>, 16, 20, <sup>2</sup>4, 28, 32, <sup>36</sup>}... Circle the common multiples.

**Multiples of 6:**  $6, \overline{12}$ ,  $18, \overline{24}$ ,  $30, \overline{36}$ , ...

Some common multiples of 4 and 6 are 12, 24, and 36. The least of these common multiples is 12.

So, the LCM of 4 and 6 is 12.

#### **Try It Find the LCM of the numbers using lists of multiples.**

![](_page_28_Picture_239.jpeg)

#### EXAMPLE **2** Finding the LCM Using Prime Factorizations

#### **Find the LCM of 16 and 20.**

Make a factor tree for each number.

![](_page_28_Figure_17.jpeg)

Write the prime factorization of each number. Circle each different factor where it appears the greater number of times.

![](_page_28_Picture_240.jpeg)

So, the LCM of 16 and 20 is 80.

#### **Try It Find the LCM of the numbers using prime factorizations.**

**4.** 14, 18 **5.** 28, 36 **6.** 24, 90

**Multi-Language Glossary at BigIdeasMath.com** 

**1. 3.** 6, 10

### EXAMPLE **3** Finding the LCM of Three Numbers

#### **Find the LCM of 4, 15, and 18.**

Write the prime factorization of each number. Circle each different factor where it appears the greatest number of times.

![](_page_29_Picture_194.jpeg)

So, the LCM of 4, 15, and 18 is 180.

## **Try It**

#### **Find the LCM of the numbers.**

**7.** 2, 5, 8 **8.** 6, 10, 12

**9.** Write three numbers that have a least common multiple of 100.

![](_page_29_Picture_10.jpeg)

*Solve each exercise. Then rate your understanding of the success criteria in your journal.*

#### FINDING THE LCM **Find the LCM of the numbers.**

- **10.** 6, 9 **11.** 30, 40 **12.** 5, 11
- **13. WE REASONING** Write two numbers such that 18 and 30 are multiples of the numbers. Justify your answer.
- **14. WE REASONING** You need to find the LCM of 13 and 14. Would you rather list their multiples or use their prime factorizations? Explain.

![](_page_29_Picture_16.jpeg)

**15. CHOOSE TOOLS** A student writes the prime factorizations of 8 and 12 in a table as shown. She claims she can use the table to find the greatest common factor and the least common multiple of 8 and 12. How is this possible?

![](_page_29_Figure_18.jpeg)

**16. CRITICAL THINKING** How can you use least common multiples to add or subtract fractions with different denominators?

![](_page_30_Picture_0.jpeg)

#### EXAMPLE **4** Modeling Real Life

![](_page_30_Picture_2.jpeg)

**One firefly flashes every 8 seconds. Another firefly flashes every** 10 seconds. Both fireflies just flashed. After how many seconds will both fireflies flash at the same time again?

You are given the numbers of seconds between flashes for two different fireflies. You are asked when the fireflies will flash at the same time again.

The LCM of the numbers of seconds between flashes represents the number of seconds it will take for both fireflies to flash at the same time again. So, find the LCM of 8 and 10 by listing the multiples of each number.

**Multiples of 8:** 8, 16, 24, 32, 40, ...

**Multiples of 10:** 10, 20, 30, 40, 50, ...

The LCM of 8 and 10 is 40.

So, both fireflies will flash at the same time again after 40 seconds.

same time again after 40 seconds.<br>**Another Method** Find the LCM using prime factorizations. , . .<br>
<br>
..<br>
..<br>
ing

 $8 = (2) \cdot (2) \cdot (2) \qquad 10 = 2 \cdot (5)$ 

So, the LCM is  $2 \cdot 2 \cdot 2 \cdot 5 = 40$ .  $\checkmark$ 

![](_page_30_Picture_13.jpeg)

# **Self-Assessment** *for Problem Solving*

*Solve each exercise. Then rate your understanding of the success criteria in your journal.*

![](_page_30_Picture_16.jpeg)

- **17.** A geyser erupts every fourth day. Another geyser erupts every sixth day. **1** Today both geysers erupted. In how many days will both geysers erupt on the same day again?
- **18.** A water park has two large buckets that slowly fill with water. One bucket dumps water every 12 minutes. The other bucket dumps water every 10 minutes. Five minutes ago, both buckets dumped water. When will both buckets dump water at the same time again?
- **DIG DEEPER!** You purchase disposable plates, cups, and forks for a cookout. Plates are sold in packages of 24, cups in packages of 32, and forks in packages of 48. What are the least numbers of packages you should buy in order to have the same number of plates, cups, and forks? **1**

![](_page_31_Picture_1.jpeg)

![](_page_31_Picture_2.jpeg)

#### **Find the GCF of the numbers.**

**1.** 18, 42 **2.** 72, 96 **3.** 38, 76, 114

**Divide.**

**4.** 900 ÷ 6 **5.** 1944 ÷ 9 **6.** 672 ÷ 12

**Write an ordered pair that corresponds to the point.**

- **7.** Point *A*
- **8.** Point *B*
- **9.** Point *C*
- **10.** Point *D*

![](_page_31_Picture_16.jpeg)

# **Concepts, Skills, & Problem Solving**

USING A VENN DIAGRAM **Use a Venn diagram to find the least common multiple of the numbers.** (See Exploration 1, p. 27.)

![](_page_31_Picture_280.jpeg)

FINDING THE LCM **Find the LCM of the numbers using lists of multiples.**

![](_page_31_Picture_281.jpeg)

FINDING THE LCM **Find the LCM of the numbers using prime factorizations.**

![](_page_31_Picture_282.jpeg)

**32. YOU BE THE TEACHER** Your friend finds the LCM of 6 and 9. Is your friend correct? Explain your reasoning.

![](_page_31_Picture_283.jpeg)

**33.** MODELING REAL LIFE You have diving lessons every fifth day and swimming lessons every third day. Today you have both lessons. In how many days will you have both lessons on the same day again?

**34. ID REASONING** Which model represents an LCM that is different from the other three? Explain your reasoning.

![](_page_32_Figure_1.jpeg)

#### FINDING THE LCM **Find the LCM of the numbers.**

![](_page_32_Picture_254.jpeg)

41. **D PROBLEM SOLVING** At Union Station, you notice that three subway lines just arrived at the same time. How long must you wait until all three lines arrive at Union Station at the same time again?

![](_page_32_Picture_255.jpeg)

**37.** 4, 9, 12 **38.** 6, 8, 15 **39.** 7, 18, 21 **40.** 9, 10, 28

- **42. DIG DEEPER**, A radio station gives away \$15 to every 15th caller, \$25 to every 25th caller, and a free concert ticket to every 100th caller. When will the station first give away *all* three prizes to one caller? When this happens, how much money and how many tickets are given away?
- **43. WE LOGIC** You and a friend are running on treadmills. You run 0.5 mile every 3 minutes, and your friend runs 2 miles every 14 minutes. You both start and stop running at the same time and run a whole number of miles. What are the least possible numbers of miles you and your friend can run?

![](_page_32_Picture_8.jpeg)

- **44.** VENN DIAGRAM Refer to the Venn diagram.
	- **a.** Copy and complete the Venn diagram.
	- **b.** What is the LCM of 16, 24, and 40?
	- **c.** What is the LCM of 16 and 40? 24 and 40? 16 and 24? Explain how you found your answers.

#### CRITICAL THINKING **Tell whether the statement is** *always***, s***ometimes***, or**  *never* **true. Explain your reasoning.**

- **45.** The LCM of two different prime numbers is their product.
- **46.** The LCM of a set of numbers is equal to one of the numbers in the set.
- **47.** The GCF of two different numbers is the LCM of the numbers.

# Connecting Concepts

 *Problem-Solving Strategies* **Using an appropriate strategy will help you make sense of problems as you study the mathematics in this course. You can use the following strategies to solve problems that you encounter.**

- Use a verbal model.
- Draw a diagram.
- Write an equation.
- Solve a simpler problem.
- Sketch a graph or number line.
- Make a table.
- Make a list.
- Break the problem into parts.

# **Using the Problem-Solving Plan**

**1.** A sports team gives away shirts at the stadium. There are 60 large shirts, 1.6 times as many small shirts as large shirts, and 1.5 times as many medium shirts as small shirts. The team wants to divide the shirts into identical groups to be distributed throughout the stadium. What is the greatest number of groups that can be formed using every shirt?

![](_page_33_Picture_13.jpeg)

 You know the number of large shirts and two relationships among the numbers of small, medium, and large shirts. You are asked to find the greatest number of identical groups that can be formed using every shirt.

Make a plan.

Break the problem into parts. First use multiplication to find the number of each size shirt. Then find the GCF of these numbers.

![](_page_33_Picture_17.jpeg)

Use the plan to solve the problem. Then check your solution.

**2.** An escape artist fills the tank shown with water. Find the number of cubic feet of water needed to fill the tank. Then find the number of cubic yards of water that are needed to fill the tank. Justify your answer.

![](_page_33_Picture_20.jpeg)

#### **Performance Task** *Setting the Table*

At the beginning of this chapter, you watched a STEAM video called "Filling Piñatas." You are now ready to complete the performance task for this video, available at *BigIdeasMath.com*. Be sure to use the problem-solving plan as you work through the performance task.

![](_page_33_Picture_24.jpeg)

![](_page_33_Picture_26.jpeg)

# Chapter Review (?) Go to *BigIdeasMath.com* to download

![](_page_34_Picture_1.jpeg)

# **Review Vocabulary**

#### Write the definition and give an example of each vocabulary term.

power, *p. 4* base, *p. 4* exponent, *p. 4* perfect square, *p. 5* numerical expression, *p. 10*

evaluate, *p. 10* order of operations, *p. 10* factor pair, *p. 16* prime factorization, *p. 16* factor tree, *p. 16*

Venn diagram*, p. 21* common factors*, p. 22* greatest common factor, *p. 22* common mutliples*, p. 28* least common multiple, *p. 28*

# **Graphic Organizers**

You can use an **Information Frame** to organize and remember concepts. Here is an example of an Information Frame for the vocabulary term *power*.

![](_page_34_Figure_10.jpeg)

#### **Choose and complete a graphic organizer to help you study the concept.**

- **1.** perfect square
- **2.** numerical expression
- **3.** order of operations
- **4.** prime factorization
- **5.** greatest common factor (GCF)
- **6.** least common multiple (LCM)

![](_page_34_Picture_18.jpeg)

**"Dear Mom, I am sending you an Information Frame card for Mother's Day!"**

# **Chapter Self-Assessment**

**As you complete the exercises, use the scale below to rate your understanding of the success criteria in your journal.**

![](_page_35_Figure_2.jpeg)

#### **Evaluate the expression.**

![](_page_35_Picture_232.jpeg)

**16.** Use grouping symbols and at least one exponent to write a numerical expression that has a value of 80.

![](_page_36_Picture_0.jpeg)

#### 1.3 Prime Factorization *(pp. 15–20)*

**Learning Target:** Write a number as a product of prime factors and represent the product using exponents.

#### **List the factor pairs of the number.**

**17.** 28 **18.** 44 **19.** 96

![](_page_36_Picture_7.jpeg)

**20.** There are 36 graduated cylinders to put away on a shelf after science class. The shelf can fit a maximum of 20 cylinders across and 4 cylinders deep. The teacher wants each row to have the same number of cylinders. List the possible arrangements of the graduated cylinders on the shelf.

#### **Write the prime factorization of the number.**

![](_page_36_Picture_159.jpeg)

![](_page_36_Picture_12.jpeg)

**30.** Write a pair of numbers that have a GCF of 20.

![](_page_36_Picture_14.jpeg)

**31.** What is the greatest number of friends you can invite to an arcade using the coupon such that the tokens and slices of pizza are equally split between you and your friends with none left over? How many slices of pizza and tokens will each person receive?

![](_page_37_Picture_0.jpeg)

#### 1.5 Least Common Multiple *(pp. 27–32)*

**Learning Target:** Find the least common multiple of two numbers.

#### **Find the LCM of the numbers using lists of multiples.**

![](_page_37_Picture_120.jpeg)

#### **Find the LCM of the numbers using prime factorizations.**

![](_page_37_Picture_121.jpeg)

**38.** Find the LCM of 8, 12, and 18.

**39.** Write a pair of numbers that have an LCM of 84.

**40.** Write three numbers that have an LCM of 45.

**41.** You water your roses every sixth day and your hydrangeas every fifth day. Today you water both plants. In how many days will you water both plants on the same day again?

![](_page_37_Picture_11.jpeg)

![](_page_37_Picture_12.jpeg)

- **42.** Hamburgers are sold in packages of 20, while buns are sold in packages of 12. What are the least numbers of packages you should buy in order to have the same number of hamburgers and buns?
- **43.** A science museum is giving away a magnetic liquid kit to every 50th guest and a plasma ball to every 35th guest until someone receives both prizes.
	- **a.** Which numbered guest will receive both a magnetic liquid kit and a plasma ball?
	- **b.** How many people will receive a plasma ball?

## Practice Test

- **1.** Find the value of  $2^3$ .
- 2. Evaluate  $\frac{5 + 4(12 2)}{3^2}$ .
- **3.** Write 264 ⋅ 264 ⋅ 264 as a power.
- **4.** List the factor pairs of 66.
- **5.** Write the prime factorization of 56.

#### **Find the GCF of the numbers.**

**6.** 24, 54 **7.** 16, 32, 72 **8.** 52, 65

#### **Find the LCM of the numbers.**

- **9.** 9, 24 **10.** 26, 39 **11.** 6, 12, 14
- **12.** You have 16 yellow beads, 20 red beads, and 24 orange beads to make identical bracelets. What is the greatest number of bracelets that you can make using all of the beads?
- **13.** A bag contains equal numbers of green marbles and blue marbles. You can divide all of the green marbles into groups of 12 and all the blue marbles into groups of 16. What is the least number of each color of marble that can be in the bag?
- **14.** The ages of the members of a family are 65, 58, 27, 25, 5, and 2 years old. What is the total admission price for the family to visit the zoo?

![](_page_38_Figure_13.jpeg)

- **15.** A competition awards prizes for fourth, third, second, and first place. The fourth place winner receives \$5. Each place above that receives a prize that is five times the amount of the previous prize. How much prize money is awarded?
- **16.** You buy tealight candles and mints as party favors for a baby shower. The tealight candles come in packs of 12 for \$3.50. The mints come in packs of 50 for \$6.25. What is the least amount of money you can spend to buy the same number of candles and mints?

![](_page_38_Picture_16.jpeg)

# Cumulative Practice

![](_page_39_Picture_1.jpeg)

**1.** What is the value of  $8 \times 135$ ?

![](_page_39_Picture_3.jpeg)

**2.** Which number is equivalent to the expression below?

 $3 \cdot 2^3 - 8 \div 4$ 

![](_page_39_Picture_152.jpeg)

**3.** The top of an end table is a square with a side length of 16 inches. What is the area of the tabletop?

![](_page_39_Figure_8.jpeg)

- **F.**  $16 \text{ in.}^2$  **G.**  $32 \text{ in.}^2$  **H.** 64 in.2 **I.** 256 in.2
- **4.** You are filling baskets using 18 green eggs, 36 red eggs, and 54 blue eggs. What is the greatest number of baskets that you can fill so that the baskets are identical and there are no eggs left over?

![](_page_39_Picture_153.jpeg)

![](_page_39_Picture_12.jpeg)

**5.** What is the value of  $2^3 \cdot 3^2 \cdot 5$ ?

![](_page_40_Picture_1.jpeg)

**6.** You hang the two strands of decorative lights shown below.

![](_page_40_Figure_3.jpeg)

Both strands just changed color. After how many seconds will the strands change color at the same time again?

- **F.** 3 seconds **G.** 30 seconds  **H.** 90 seconds **I.** 270 seconds
- **7.** Point *P* is plotted in the coordinate plane below.

![](_page_40_Figure_7.jpeg)

What are the coordinates of Point *P* ?

- **A.** (5, 3) **B.** (4, 3)
- **C.** (3, 5) **D.** (3, 4)
- **8.** What is the prime factorization of 1100?

![](_page_40_Picture_176.jpeg)

**9.** What is the least common multiple of 3, 8, and 10?

![](_page_41_Picture_140.jpeg)

**10.** What is the area of the shaded region of the figure below?

![](_page_41_Figure_3.jpeg)

**H.** 81 yd<sup>2</sup> **I.** 97 yd<sup>2</sup>

**11.** Which expression represents a prime factorization?

![](_page_41_Picture_141.jpeg)

**12.** Find the greatest common factor for each pair of numbers.

![](_page_41_Figure_8.jpeg)

10 and 15 10 and 21 15 and 21

What can you conclude about the greatest common factor of 10, 15, and 21? Explain your reasoning.